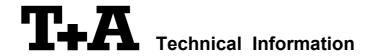

20.11.2012 -JK-

### **RS232 control of MP 1250/60 R**

MP1250 devices (with software version 1.30 or higher) and all MP1260 devices can be controlled by any device having a RS232 serial output port (PC, CRESTRON home automation system etc.). The MP12X0 can be connected directly to the control device via a RS232 cable (standalone mode) or through the RS232/R-Link interface adapter (R-Link system mode).

For details about connecting and operating the adapter see the user manual of the adapter "UM\_RS232\_Adapt.doc".

Settings for the RS232 interface of the control device are as follows:

Baud rate: 115.200
Data bits: 8
Stop bits: 1
Parity: none
Flow Control: none

#### T+A RS\_232 Protocol

The R-series devices use the standard T+A RS232 command protocol as described in detail in the documents "TA\_RS232\_protocol.doc" and "RS\_232\_Command\_Codes.doc".

#### Format of the command telegrams

A command telegram to the R-System master device consists of 6 bytes. The complete telegram should be sent without pauses between the bytes.

#### Example: SYSTEM\_ON command

| Byte 1        | Byte 2                                                            | Byte 3              | Byte 4                           | Byte 5        | Byte 6                          |
|---------------|-------------------------------------------------------------------|---------------------|----------------------------------|---------------|---------------------------------|
| RS232 adapter | Telegram length                                                   | R-Link              | R-Link command                   | R-Link flag   | Check sum                       |
| Address       |                                                                   | Address             | (here: SystemON = 0x57)          | byte          |                                 |
| (always 0x01) | (R-Link address + R-Link<br>command + R-Link flag<br>byte = 0x03) |                     | → see command table "appendix 1" | (always 0x02) | = sum of bytes 15<br>mod. 0x100 |
| 0x01          | 0x03                                                              | 0x22<br>(see below) | 0x57                             | 0x02          | 0x7F                            |

Byte 1, 2, 5 : these bytes have the fixed values as shown in the table above for all R-System

devices

Byte 3 : the R-Link address depends on the device which has been selected in the MP12X0

system configuration menu (See Appendix 2)

Byte 4 : R-Link command according to the table of RCII commands

(see "RS\_232\_Command\_Codes.doc")

Byte 6 : check sum == (byte1+byte2+byte3+byte4+byte5) modulo 0x100

#### Format of the acknowledge (ACK) telegrams

The R-System master device will process each received command telegram and it will send an acknowledge telegram approx. 25...35 ms after receiving the command.

The ACK telegram consists of 2 bytes:

**Byte\_1** is the RS232 address of the command telegram received before (=byte 1 of the command telegram = 0x01).

Byte\_2 is the acknowledge byte. If this byte is equal to the check sum of the command telegram (byte6 of the command) then the command was received correctly.

If byte 2 has a value different from the check sum of the command, an error has occurred (see table below).

#### Format of the ACK telegram:

| Byte 1        | Byte 2                                                        |                                                                                                    |
|---------------|---------------------------------------------------------------|----------------------------------------------------------------------------------------------------|
| RS232 address | ACK byte                                                      |                                                                                                    |
| 0x01          | = check sum of command:<br>= check sum -1:<br>= check sum -2: | command correctly received command ignored (system busy) command not executed (device off, not a valid command for the addressed device) |
|               |                                                               | thin 35 milli-seconds after sending a command, there is either a the telegram is erroneous (wrong address, wrong check sum)              |

After the ACK telegram, the master device is ready for the next command.

#### Control of T+A Source devices

For slave devices there are two possible modes of external control:

#### Standalone mode:

The **T+A** MP12X0 can be controlled directly by a control device (PC, CRESTRON home automation system etc.) using a RS232 connection.

#### R-Link System mode:

If the MP12X0 will be used in conjunction with other **T+A** R-Link devices connected via R-Link cables, the whole system should be connected to the control device (PC, CRESTRON home automation system etc.) only by a **T+A** RS232 adapter. All external control commands will be processed by this adapter and routed to the appropriate device via the R-Link connection.

# Appendix 1: List of MP12X0 commands

| Command              | Command<br>Code (HEX) | toggle    | short/<br>long * | Remark                                                                                                    |
|----------------------|-----------------------|-----------|------------------|----------------------------------------------------------------------------------------------------|
| ON/OFF               | 0x01                  | х         |                  | Hint: better use the "discrete" System ON, OFF,                                                                                               |
| O vetere ON          |                       |           |                  | STANDBY commands.                                                                                                    |
| System ON            | 0x57                  |           |                  | Switch the device ON                                                                                                    |
| System OFF           | 0x7A                  |           |                  | Switch the device completely OFF                                                                                                    |
| Input Selection      |                       |           |                  |                                                                                                    |
|                      | BY the master         | device ar | nd the ac        | ddressed R-Link source device are both switched ON                                                                                            |
| CMD_SRC_SCL          | 0xE0                  |           |                  | Select Source: SCL                                                                                                    |
| CMD_SRC_D1           | 0xE1                  |           |                  | Select Source: D1                                                                                                    |
| CMD_SRC_D2           | 0xE2                  |           |                  | Select Source: D2                                                                                                    |
| CMD_SRC_TUN          | 0xE3                  |           |                  | Select Source: Tuner (only available for MP1260)                                                                                              |
|                      |                       |           |                  |                                                                                                    |
| Navigation Control C | ommands               |           |                  |                                                                                                    |
| CMD_UP_NEXT          | 0x34                  |           |                  | browse view: navigate up / play view: next track                                                                                              |
| CMD_DN_PREV          | 0x2A                  |           |                  | browse view: navigate up / play view: next track                                                                                              |
| CMD_R                | 0x25                  |           |                  | select                                                                                                    |
| CMD_L                | 0x1A                  |           |                  | cancel                                                                                                    |
| CMD_FFWD             | 0xCB                  |           |                  | Long: Fast Forward (iPOD only)                                                                                                    |
| CMD_FRWD             | 0xCA                  |           |                  | Long: Fast Rewind (iPOD only)                                                                                                    |
| CMD_PAUSE            | 0x05                  |           |                  | Pause                                                                                                    |
| CMD_STOP             | 0x24                  |           |                  | Stop                                                                                                    |
| CMD_OK               | 0x26                  |           |                  | Ok                                                                                                    |
| CMD_LIST             | 0x88                  |           |                  | jump to favourite list                                                                                                    |
| CMD_INFO             | 0x8B                  |           |                  | toggle between browse / play view                                                                                                    |
| CMD_HOME             | 0xE4                  |           |                  | jump to top menu                                                                                                    |
| CMD_RPTMODE          | 0x8E                  | X         |                  | toggle repeat mode                                                                                                    |
| CMD_MIXMODE          | 0x8F                  | Х         |                  | toggle mix mode (depends on device state)                                                                                                    |
| CMD_SEARCH/          | 0x86                  |           |                  | browse view: trigger search function                                                                                                    |
| CMD_CASE             | 0,00                  |           |                  | menu: toggle upper /lower case                                                                                                    |
| misc commands        |                       |           | 1                | , то то то то то то то то то то то то то                                                                                                    |
| CMD_LIKE             | 0x89                  |           |                  | store current track as favourite                                                                                                    |
| CMD_DISLIKE          | 0x8A                  |           |                  | delete favourite                                                                                                    |
| CMD_INV_ON           | 0xEE                  |           |                  | invert on                                                                                                    |
| CMD_INV_OFF          | 0xEF                  |           |                  | invert off                                                                                                    |
| CMD_OVS1             | 0xF0                  |           |                  | oversampling algorithm: FIR long                                                                                                    |
| CMD_OVS2             | 0xF1                  |           |                  | oversampling algorithm: FIR short                                                                                                    |
| CMD_OVS3             | 0xF2                  |           |                  | oversampling algorithm: Bezier/ IIR                                                                                                    |
| CMD_OVS4             | 0xF3                  |           |                  | oversampling algorithm: Bezier                                                                                                    |
| CMD_1                | 0x3A                  |           | Х                | key 1/. <b>short</b> :play preset 1 / <b>long</b> : store preset 1                                                                            |
| CMD_2                | 0x06                  |           | Х                | key 2/a/b/c <b>short</b> :play preset 2 / <b>long</b> : store preset 2                                                                        |
| CMD_3                | 0x16                  |           | X                | key 3/d/e/f <b>short</b> :play preset 3 / <b>long</b> : store preset 3                                                                        |
| CMD_4                | 0x02                  |           | X                | key 4/g/h/i <b>short</b> :play preset 4 / <b>long</b> : store preset 4                                                                        |
| CMD_5                | 0x09                  |           | X                | key 5/j/k/l <b>short</b> :play preset 5 / <b>long</b> : store preset 5                                                                        |
| CMD_6                | 0x3B                  |           | X                | key 6/m/n/o <b>short</b> :play preset 6 / <b>long</b> : store preset 6                                                                        |
| CMD_7<br>CMD 8       | 0x31<br>0x11          |           | X                | key 7/p/q/r/s <b>short</b> :play preset 7 / <b>long</b> : store preset 7                                                                      |
| CMD_8<br>CMD_9       | 0x11                  |           | X                | key 8/t/u/v <b>short</b> :play preset 8 / <b>long</b> : store preset 8 key 9/w/y/z <b>short</b> :play preset 9 / <b>long</b> : store preset 9 |
| CMD_9                | 0x39                  |           | X                | key 0/' <b>short</b> :play preset 9 / <b>long</b> : store preset 9 <b>short</b> :play preset 0 / <b>long</b> :                                |
| טואוט_0              | 0,000                 | <u> </u>  | _ ^              | noy or short. play preset or long. Store preset o                                                                                             |

| additional commands from RC |      |   |   |                                                                                                    |
|-----------------------------|------|---|---|----------------------------------------------------------------------------------------------------|
|                             |      |   |   | short: Toggles Source Select menu                                                                                                    |
| CMD_CURUP                   | 0x1F | x | x | <ul><li>long: (depends on the current player state)</li><li>search (browse view)</li><li>up_low case(menu open)</li><li>filter (play view)</li></ul> |
| CMD_F1/2                    | 0x32 |   | х | short: (F1) like long: (F2) dislike                                                                                                    |
| CMD_F3/4                    | 0x0B | Х | х | <pre>short: (F3) toggle play and browse view long: (F4) jump to favourite list</pre>                                                                 |
| CMD_F5/6                    | 0x36 | Х | х | short: (F5) toggle repeat mode long: (F6) toggle mix mode                                                                                            |
| CMD_F1                      | 0x83 |   |   | F1 (like)                                                                                                    |
| CMD_F2                      | 0x84 |   |   | F2 (dislike)                                                                                                    |
| CMD_F3                      | 0x85 | Х |   | F3 (toggle play and browse view)                                                                                                    |
| CMD_F4                      | 0x8D |   |   | F4 (jump to favourite list)                                                                                                    |
| CMD_F5                      | 0x8E | Х |   | F5 (toggle repeat mode)                                                                                                    |
| CMD_F6                      | 0x8F | Х |   | F6 (toggle mix mode)                                                                                                    |
| CMD_SRC_OP_LG               | 0xC6 |   |   | Open Source Setup Menu                                                                                                    |
| CMD_SRC_CLOSE               | 0xC7 |   |   | Close Source Setup Menu                                                                                                    |

<sup>\* :</sup> for executing the long function please repeat the command for more than 6 times (rate approx. 120ms)

## Appendix 2: List of MP12X0 addresses

| selected device    | address |
|--------------------|---------|
| (sys config. menu) | (hex)   |
| CD                 | 0x22    |
| TUNER              | 0x24    |
| TAPE 1             | 0x26    |
| TAPE 2             | 0x28    |
| TV / VIDEO         | 0x2A    |
| AUX 1              | 0x2C    |
| AUX 2              | 0x2E    |
| AUX 3              | 0x30    |
| DVD                | 0x32    |
| STB                | 0x34    |
| VCR                | 0x36    |
| AUX / AV-1         | 0x38    |
| AUX / AV-2         | 0x3A    |
| DBR                | 0x3C    |

## Appendix 3: Document History

| 05/06/2008 (jk) | initial version                             | V100 |
|-----------------|---------------------------------------------|------|
| 25/07/2008 (jk) | - address table added<br>- commands renamed | V101 |
| 22/12/2008 (jk) | - preset control added                      | V102 |
| 21/10/2009 (jk) | - Tuner selection for MP1260 added          | V110 |
| 20/11/2012(JF)  | Checksum → mod 0x100                        | V111 |